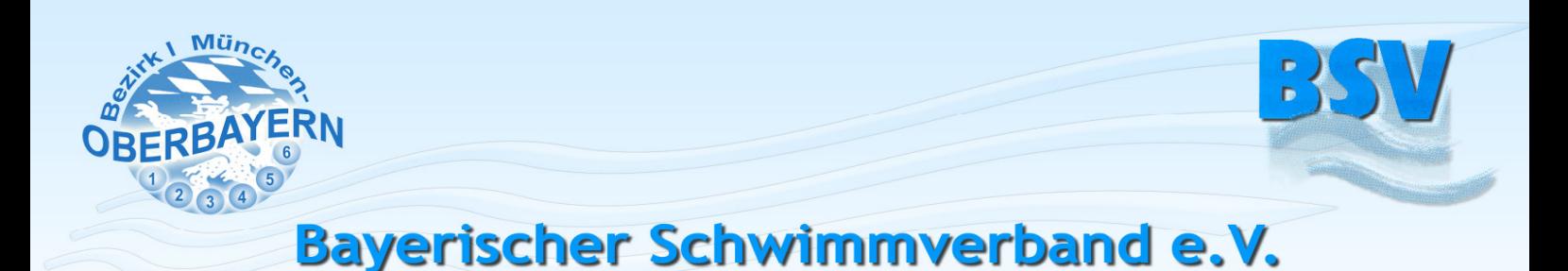

Bezirk I München - Oberbayern

# **OMP-Leitfaden**

Franz Hein

Referent EDV-Wettkampfprogramme

Auch der OMP muss, wie jeder andere Wettkampf auch, mit Hilfe von EDV-Wettkampfprogrammen erfasst und als DSV-Datei an die Lizenzstelle des DSV übermittelt werden. Da beim OMP aber einige Sonderregelungen (Zeitzuschlag) zu beachten sind, hier ein kurzer Leitfaden, wie dies mit den Programmen möglich ist.

### **Zusatzanforderungen für den OMP:**

- Mannschaftswertung mit Zeitaddition (sollte jedes Programm eigentlich können)
- Freies Textfeld für Kommentare wie z.B. Disqualifikationen, nicht am Start, etc. Die "normale" Disqualifikation nach WB funktioniert beim OMP ja nicht wegen der Zeitaddition!
- Vereinsergebnisliste (für den DSV nicht notwendig)

## **Disqualifikationen (OMP)**

Wird ein Schwimmer (oder Staffel) disqualifiziert, so wird eine Strafzeit (5 Sek. bzw. 10 Sek.) zu der geschwommenen Zeit addiert und der Schwimmer mit dieser "addierten" Zeit gewertet. Da dieses Vorgehen in der WB nicht vorgesehen ist, können auch die Wettkampfprogramme dies so nicht verarbeiten.

**Abhilfe:** Die normale Disqualifikation funktioniert hier nicht. Strafzeiten müssen deshalb manuell eingegeben bzw. addiert werden - und eben auch kommentiert werden! Deshalb den Vorgang in dem freien Textfeld dokumentieren.

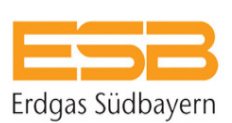

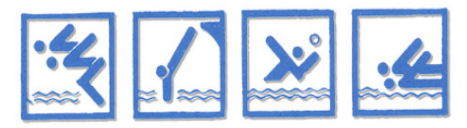

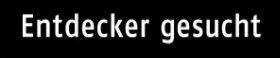

Süddeutsche Zeituno

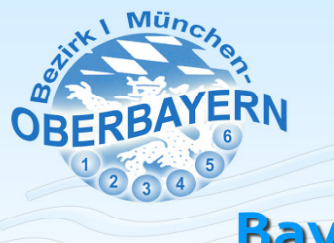

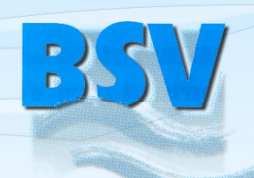

# Bayerischer Schwimmverband e.V. Bezirk I München - Oberbayern

### **Nicht am Start (OMP)**

Ist ein Schwimmer oder eine Mannschaft nicht am Start, so erfolgt auch keine Wertung. So weit kein Problem, anders jedoch beim OMP: Hier muss eine Wertung erfolgen (schlechteste Zeit plus 10 Sek.). Damit dies verarbeitet werden kann, muss ein "Pseudo"-Schwimmer (z.B. N.N.) im Programm eingetragen werden. Dieser Pseudo-Schwimmer wird aber auch an die DSV-Lizenz-Stelle übertragen, was wiederum zur Nachfrage seitens des DSV führt, ob dieser Schwimmer auch eine entspr. Lizenz besitzt.

Hierzu gibt es folgende **Abhilfe:**

- 1. Ein OMP-Protokoll (Version Obb.) erstellen, das diesen Schwimmer N.N. enthält, mit der berechneten Zeit. Damit wird die Zeitaddition der Mannschaftswertung korrekt berechnet. Dieses Protokoll an die Vereine und den Fachwart OMP verteilen.
- 2. Nach Wettkampfende diese N.N.-Schwimmer als "nicht am Start" eintragen und ein neues Protokoll (Version DSV) erstellen. Jetzt ist zwar die Zeitaddition falsch, was aber dem DSV egal ist, dafür ist der Schwimmer N.N. auch nicht geschwommen und es gibt keine Nachfragen. Dieses Protokoll per DSV-Datei an die Lizenzstelle übermitteln.
- 3. Falls doch ein Schwimmer N.N. beim DSV erscheint, genügt ein Anruf oder E-Mail an die Lizenzstelle (Tom Erhardt) und der Schwimmer wird beim DSV gelöscht.

Dieses Vorgehen ist mit Tom Erhardt abgesprochen und ist der einfachste Weg ohne große Formalitäten.

#### **Gesamtergebnis OMP**

Das Gesamtergebnis des OMP aus Frühjahrs- und Herbstdurchgang ist in den EDV-Wettkampfprogrammen nicht vorgesehen und auch für den DSV ohne Bedeutung. Deshalb einfach ein Gesamtergebnis z.B. als Excel-Datei erstellen - Fertig. Diese Datei muss nicht an den DSV übermittelt werden, sondern nur an die teilnehmenden Vereine sowie den Fachwart OMP.

Franz Hein

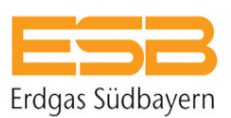

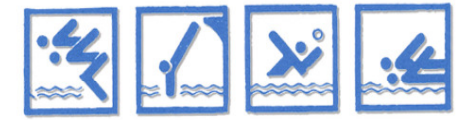

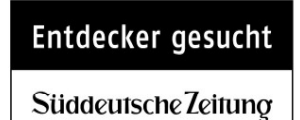